### **МІНІСТЕРСТВО ОСВІТИ І НАУКИ УКРАЇНИ ІЗМАЇЛЬСЬКИЙ ДЕРЖАВНИЙ ГУМАНІТАРНИЙ УНІВЕРСИТЕТ ФАКУЛЬТЕТ УПРАВЛІННЯ, АДМІНІСТРУВАННЯ ТА ІНФОРМАЦІЙНОЇ ДІЯЛЬНОСТІ КАФЕДРА МАТЕМАТИКИ, ІНФОРМАТИКИ ТА ІНФОРМАЦІЙНОЇ ДІЯЛЬНОСТІ**

# **РОБОЧА ПРОГРАМА НАВЧАЛЬНОЇ ДИСЦИПЛІНИ**

## **КОМП'ЮТЕРНА ГРАФІКА**

*(назва навчальної дисципліни)*

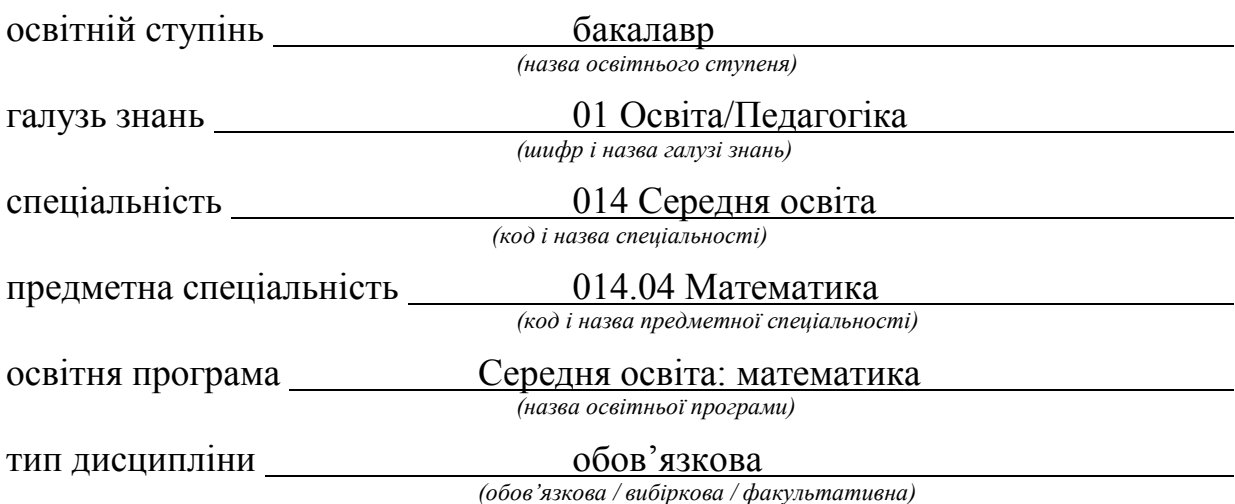

ПОГОДЖЕНО:

Гарант освітньої програми

Івлієва О.М. Veay (тотве, папали, прізвище)

#### РЕКОМЕНДОВАНО:

кафедрою мастании переби по протокол № 11 від 20 оке

Завідувач кафедри Де

Івлієва О.М. (monue, intuiani, npissunge)

#### ПОГОДЖЕНО:

Голова навчально-методичної ради факультету управління, адміністрування та інформаційної ліяльності

доц. Федорова О.В. (monue, Jingani, npisanine)

Розробники програми:

Дущенко О. С., к. п. н., ст. викладач кафедри математики, інформатики та інформаційної діяльності,

Рецензенти програми:

Мізюк В. А., к. п. н., доц. кафедри математики, інформатики та інформаційної діяльності

> © Дущенко О. С. 2018 © ІДГУ, 2018

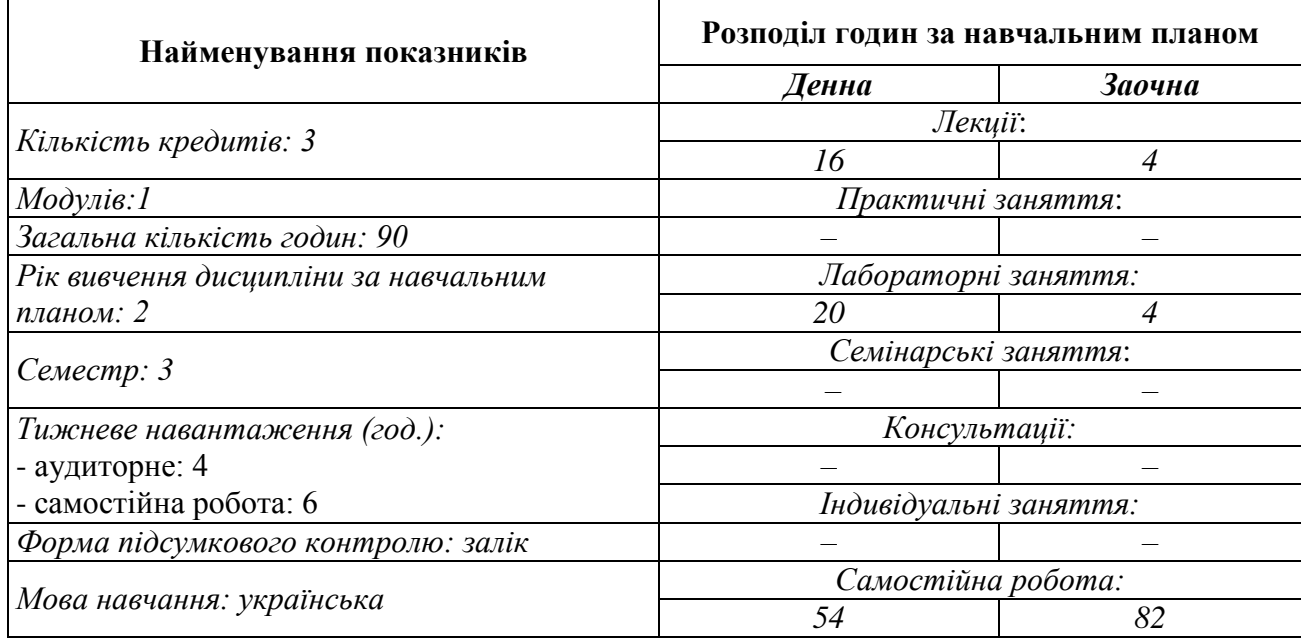

# **1. ОПИС ДИСЦИПЛІНИ**

# **2. МЕТА ДИСЦИПЛІНИ**

**Предмет** вивчення навчальної дисципліни «Комп'ютерна графіка» є сучасні графічні редактори та їх використання в подальшій професійній діяльності.

**Метою** вивчення дисципліни є: формування в студентів знань та умінь, необхідних для ефективної обробки інформації, поданої в графічній формі, формування у студентів загальних знань та умінь в області комп'ютерної графіки та отримання практичних навичок роботи у сучасних редакторах.

**Передумови** «Інформаційно-комунікаційні технології за професійним спрямуванням».

**Міждисциплінарні зв'язки**: «Комп'ютерне моделювання», «ІК технології в галузі», «Організація дистанційного навчання в закладах освіти».

### **3. ОЧІКУВАНІ РЕЗУЛЬТАТИ НАВЧАННЯ**

Вивчення навчальної дисципліни передбачає формування та розвиток у студентів компетентностей та програмних результатів навчання відповідно до освітніх програм непрофільних спеціальностей.

## **Інформація про компетентності та відповідні їм програмні результати навчання за дисципліною**

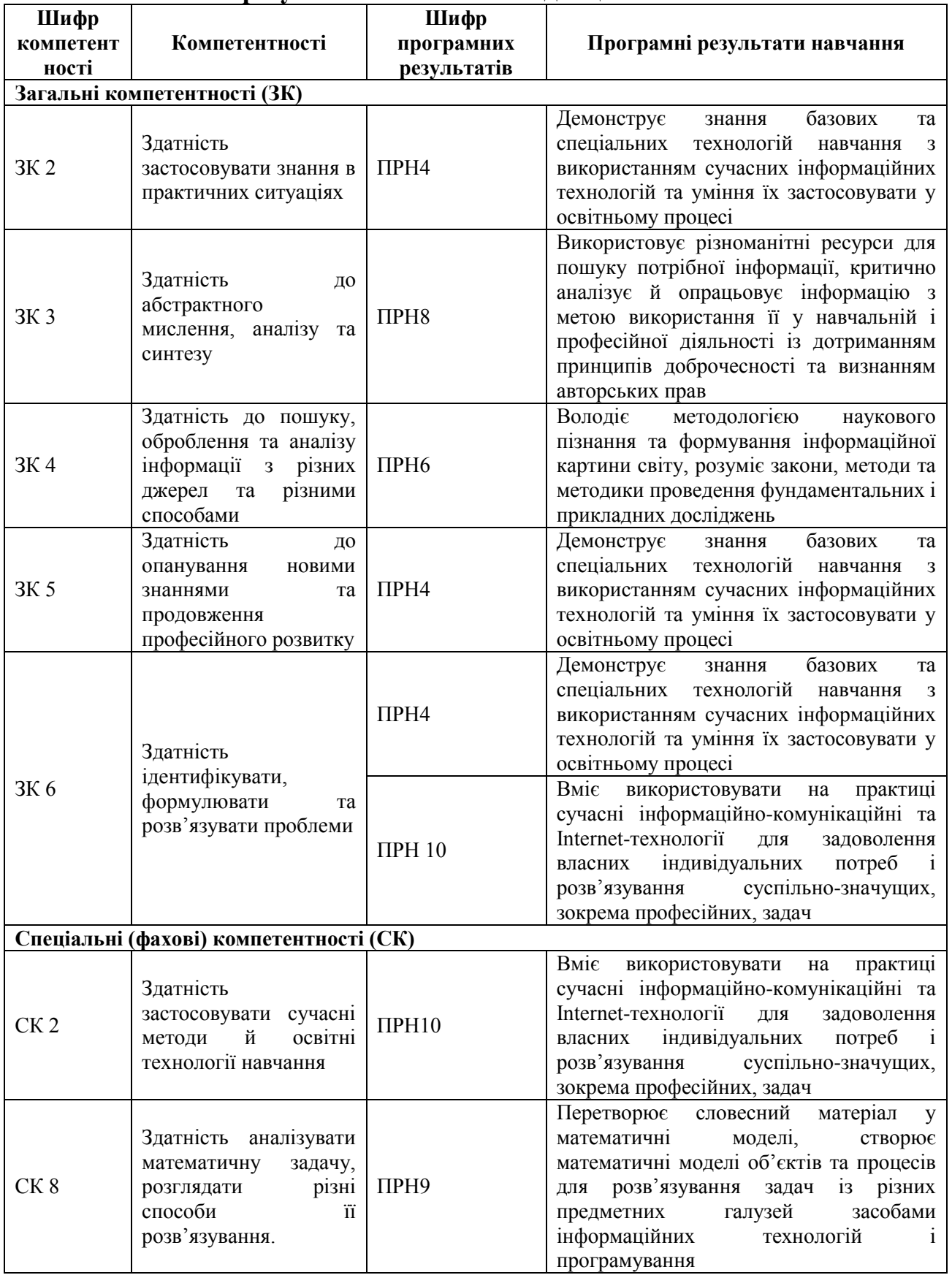

### **Матриця відповідності компетентностей результатам навчання за дисципліною**

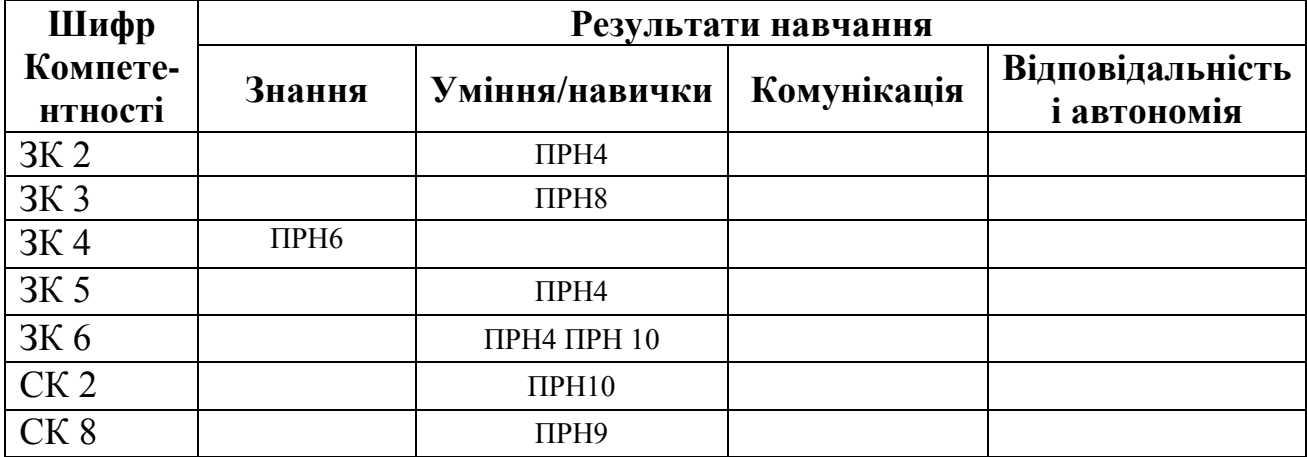

#### **4. ТЕМАТИЧНИЙ ПЛАН ДИСЦИПЛІНИ**

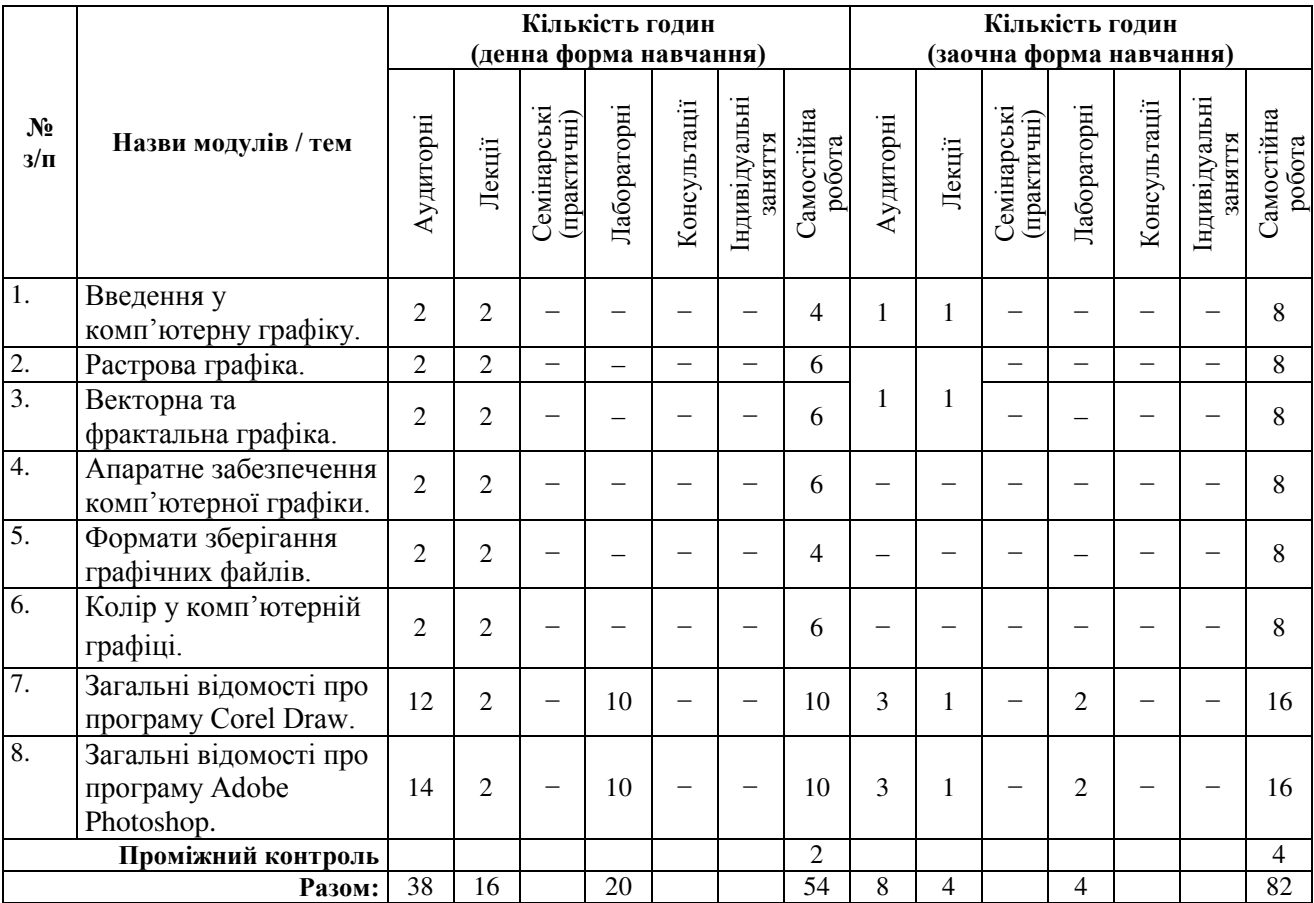

#### **5. ЗМІСТ ДИСЦИПЛІНИ**

### *5.1. Зміст навчальної дисципліни за темами*

Тема 1. Введення у комп'ютерну графіку.

Історія комп'ютерної графіки. Типи комп'ютерної графіки: художня, інженерна, ілюстративна, ділова, когнітивна графіки. Області використання комп'ютерної графіки.

Тема 2. Растрова графіка.

Растрова графіка. Поняття растра. Програми растрової графіки. Область застосування растрової графіки. Переваги і недоліки растрової графіки. Джерела отримання растрових зображень. Інструментальні засоби растрових редакторів. Ретуш. Тонова корекція. Колірна корекція. Робота із шарами. Монтаж зображень (колаж).

Тема 3. Векторна та фрактальна графіка.

Векторна графіка. Засоби створення векторних зображень. Структура векторної ілюстрації. Математичні основи векторної графіки. Елементи векторної графіки (лінії, криві Безьє, вузли, примітиви, заливка та обведення). Програми векторної графіки. Переваги і недоліки векторної графіки.

Фрактальна графіка. Застосування фракталів. Геометричні фрактали. Алгебраїчні фрактали. Стохастичні фрактали. Програми для побудови фракталів.

Тема 4. Апаратне забезпечення комп'ютерної графіки.

Апаратне забезпечення комп'ютерної графіки. Пристрої виведення графічних зображень, їх основні характеристики. Монітори, класифікація, принцип дії, основні характеристики. Відеоадаптер. Принтери, їх класифікація, основні характеристики та принцип роботи. Плоттери (графобудівники). Пристрої введення графічних зображень, їх основні характеристики. Сканери, класифікація і основні характеристики. Дігітайзери. Маніпулятор «миша», призначення, класифікація. Джойстики. Трекбол. Тачпади і трекпойнт.

Тема 5. Формати зберігання графічних файлів.

Формати графічних файлів. Векторні формати: CDR (CorelDraw Bitmap), AI (Adobe Illustrator), WMF (Windows Metafile). Растрові формати: BMP (Bitmap), GIF (Graphics Interchange Format), JPEG (Joint Photographic Experts Group), PNG (Portable Network Graphics), TIFF (Tag Image File Format). Комплексні формати: PDF (Portable Document Format), DjVu.

Тема 6. Колір у комп'ютерній графіці.

Кольори і відтінки. Про природу світла і кольору. Колірний графік МКО (CIE). Колірні моделі RGB і CMY. Кодування кольору (основні визначення). Колірні моделі HSV і HLS. Простір CIE L\*u\*v та CIE Lab. Колірні палітри: індексна палітра, фіксована палітра, безпечна палітра.

Тема 7. Загальні відомості про програму Corel Draw.

Інтерфейс. Основні способи роботи. Докери. Панелі інструментів, настройка панелей інструментів. Робота з об'єктами. Створення та редагування контурів. Робота з кольором. Робота з кольором. Можливості заливки. Основні інструменти інтерактивної заливки Ефекти в Corel Draw. Безкоштовні аналоги Corel Draw.

Тема 8. Загальні відомості про програму Adobe Photoshop.

Растровий графічний редактор Adobe Photoshop. Інтерфейс програми. Виділення фрагментів зображення. Переміщення, дублювання і редагування виділених зображень. Сканування, корекція, ретушування і відновлення фотозображень. Робота з шарами зображення. Налаштовуючі шари. Маски шарів. Фільтри в Adobe Photoshop. Робота з текстом. Малювання в Adobe Photoshop. Фотоефекти в Adobe Photoshop. Анімація в Adobe Photoshop. Портретна ретуш в Adobe Photoshop. Корекція кольорів в Adobe Photoshop. Полігональний ефект в Adobe Photoshop. Безкоштовні аналоги Adobe Photoshop.

### *5.2. Тематика лабораторних занять.*

1. Перетворення об'єктів у Inkscape. (зміна положення, поворот, скіс, розтягнення). Масштабування об'єктів. Робота з кольором.

2. Відображення, копіювання і видалення об'єктів. Створення рисунків та кривих в Inkscape.

3. Створення та редагування контурів в Inkscape. Заливка текстури в Inkscape.

4. Додавання, виділення, форматування тексту. Створення колонок, списків, додавання маркерів. Написання тексту вздовж кривої.

5. Упорядкування, групування, з'єднання, об'єднання, виключення, перетин об'єктів. Вирівнювання об'єктів.

6. Обробка растрових зображень. Можливості Photopea. Інструментальне меню.

7. Техніка виділення областей зображення. Створення багатошарового зображення. Робота з шарами багатошарового зображення.

8. Інструменти малювання і заливки. Робота з кольором. Трансформація. Розмір зображення. Обрізка.

9. Режими накладання. Тонова та колірна корекція. Фільтри: поняття, призначення та різновиди.

10. Техніка ретушування. Відновлення фотографій.

11. Робота з текстом.

| $N_2$   | Вид роботи                                                        | Кількість годин |        | Форми       |
|---------|-------------------------------------------------------------------|-----------------|--------|-------------|
| $3/\Pi$ |                                                                   | Денна           | Заочна | звітності   |
| 1.      | Опрацювання лекційного матеріалу                                  |                 | 10     | Конспект    |
| 2.      | Підготовка до лабораторних занять                                 |                 |        | Конспект    |
| 3.      | Підготувати презентацію на тему<br>«Програми векторної графіки»   |                 | 6      | Презентація |
| 4.      | Підготувати повідомлення на тему<br>«Формати векторних зображень» | ⌒               | 4      | Конспект    |

*5.3. Організація самостійної роботи студентів.*

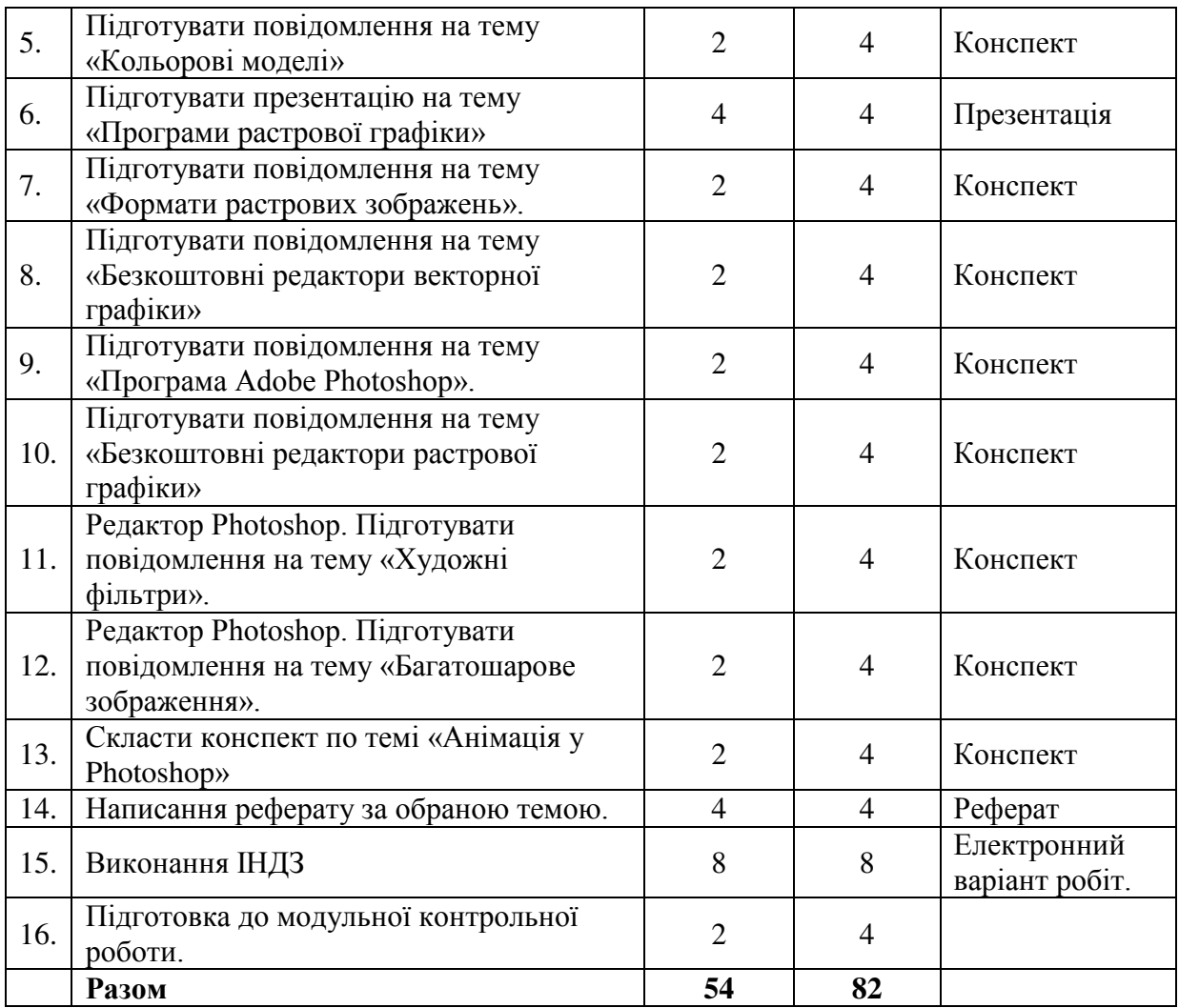

### **Індивідуальні завдання**

- 1. Засобами Inkscape створити рекламне оголошення, візитівку та логотип вашого факультету.
- 2. Photopea. Обробка власного фото. Ефект картини маслом. Ефект рисунка олівцем.
- 3. Створіть фотоколаж на тему «Моє студентське життя»
- 4. Текстові ефекти. Створіть анімований текст.
- 5. Створити Gif-анімацію із декількох зображень.

### **Теми рефератів**

- 1. Можливості та перспективи розвитку комп'ютерної графіки.
- 2. Растрова графіка. Фактори, що впливають на кількість пам'яті, займаної растровими зображеннями. Переваги і недоліки растрової графіки.
- 3. Векторна комп'ютерна графіка. Об'єкти, їх атрибути. Структура векторних файлів. Переваги та недоліки векторної графіки.
- 4. Ілюстративний графіка і дизайн. Динамічна графіка. Організація мультиплікації та анімації.
- 5. Історія розвитку комп'ютерної (машинної) графіки.
- 6. Тривимірна графіка. Основні поняття тривимірної графіки. Області застосування тривимірної графіки. Програмні засоби обробки тривимірної графіки.
- 7. Класифікація колірних моделей.
- 8. Апаратне забезпечення комп'ютерної графіки. Пристрої виведення графічних зображень.
- 9. Апаратне забезпечення комп'ютерної графіки. Пристрої введення графічних зображень. Пристрої введення графічних зображень, їх основні характеристики.

10.Зорові ілюзії. Оптичні обмани. Види ілюзій.

### **6. ФОРМИ ПОТОЧНОГО ТА ПІДСУМКОВОГО КОНТРОЛЮ**

*6.1. Форми поточного контролю:* перевірка виконання завдань для самостійного опрацювання, перевірка виконання завдань для лабораторних робіт.

*6.2. Форми проміжного контролю:* модульна контрольна.

*6.3. Форми підсумкового контролю* залік

*6.4. Засоби діагностики результатів навчання:*

Діагностування включає в себе: *контроль, перевірку, оцінювання*

Об'єктами контролю є систематичність, активність і результативність роботи студента впродовж семестру над вивченням програмного матеріалу дисципліни в межах аудиторних занять, а також виконання завдань для самостійного опрацювання.

Поточний контроль здійснюється під час проведення лабораторних занять, він має на меті перевірку готовності роботи запропонованої на лабораторному занятті.

Перевірка й оцінювання знань студентів здійснюється методами контролю та самоконтролю за ефективністю навчально-пізнавальної діяльності (методи усного, письмового, практичного контролю та методи самоконтролю, фронтальне опитування, індивідуальне опитування, тестування; взаємоконтроль; самоконтроль; модульна контрольна робота, перевірка виконання завдань для самостійного опрацювання, перевірка виконання завдань для лабораторних робіт).

Оцінювання самостійної роботи й активності на практичних заняттях здійснюється за такими критеріями:

1) розуміння, ступінь засвоєння теорії та методології проблем, що розглядаються;

2) ступінь засвоєння фактичного матеріалу, який вивчається;

3) ознайомлення з базовою та додатковою рекомендованою літературою;

4) уміння поєднати теорію з практикою при розгляді конкретних ситуацій, розв'язанні завдань, винесених для самостійного опрацювання, і завдань, винесених на розгляд в аудиторії;

5) логіка, структура, стиль викладу матеріалу в письмових роботах і під час виступів в аудиторії, уміння обґрунтовувати свою позицію, здійснювати узагальнення інформації та робити висновки.

Модульний контроль є результатом вивчення кожного модуля, який містить підсумок усіх форм поточного контролю та виконання модульної контрольної роботи. Тестові завдання для проміжного контролю знань студентів охоплюють теми, які вивчаються в межах окремих модулів.

Формат тестових завдань передбачає *завдання закритої форми* із запропонованими відповідями (альтернативні; на відновлення відповідності частин; на порівняння та протиставлення; на визначення причинної залежності; на відтворення правильної послідовності; з множинними відповідями «правильно – неправильно») *та відкритої форми.*

Кожний модуль включає бали за поточну роботу студента на лекційних та лабораторних заняттях, виконання самостійної роботи, індивідуальну роботу, модульну контрольну роботу. Модульний контроль знань студентів здійснюється після завершення вивчення навчального матеріалу модуля.

Кількість балів за роботу з теоретичним матеріалом, на практичних заняттях, під час виконання самостійної та індивідуальної навчальнодослідної роботи залежить від дотримання таких вимог:

- вчасність виконання навчальних завдань;
- повний обсяг їх виконання;
- якість виконання навчальних завдань;
- самостійність виконання;
- творчий підхід у виконанні завдань;
- ініціативність у навчальній діяльності.

#### 6*.5. Критерії оцінювання результатів навчання:*

### **Шкала та схема формування підсумкової оцінки**

Переведення підсумкового балу за 100-бальною шкалою оцінювання в підсумкову оцінку за традиційною шкалою

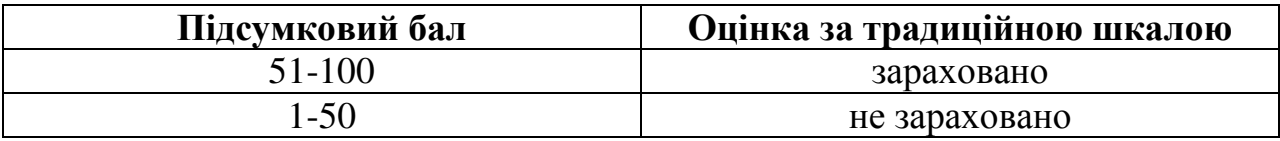

#### **Схема розподілу балів**

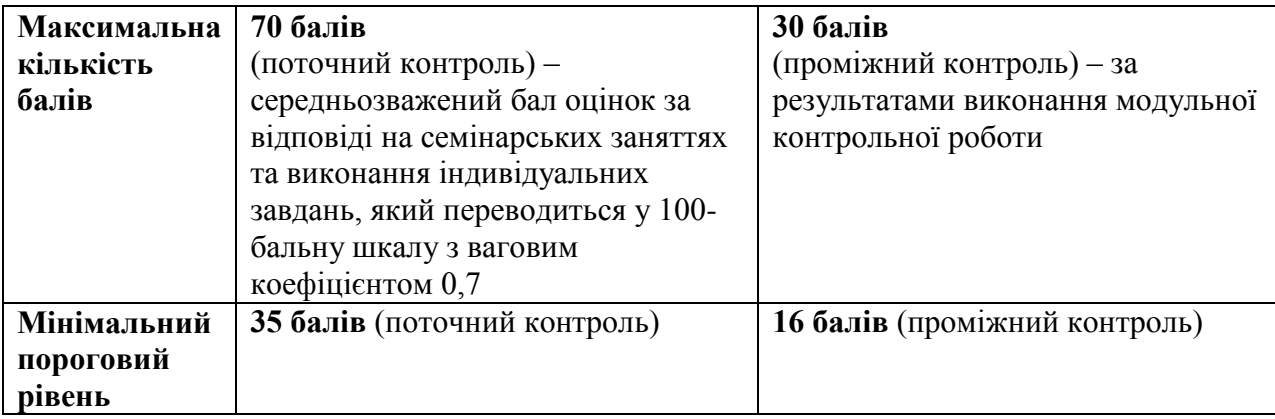

Підсумкова оцінка виставляється за результатами поточного та проміжного контролю. Під час поточного контролю оцінюються відповіді студента на семінарських заняттях та результати самостійної роботи. Нарахування балів за поточний контроль відбувається відповідно до [«Положення про порядок оцінювання рівня навчальних](http://idgu.edu.ua/wp-content/uploads/2016/06/polozhennja___pro-porjadok-ocinjuvannja-rivnja-navchalnyh-dosjahnen-zi-zminamy.pdf) досягнень студентів [в умовах ЄКТС в ІДГУ»](http://idgu.edu.ua/wp-content/uploads/2016/06/polozhennja___pro-porjadok-ocinjuvannja-rivnja-navchalnyh-dosjahnen-zi-zminamy.pdf).

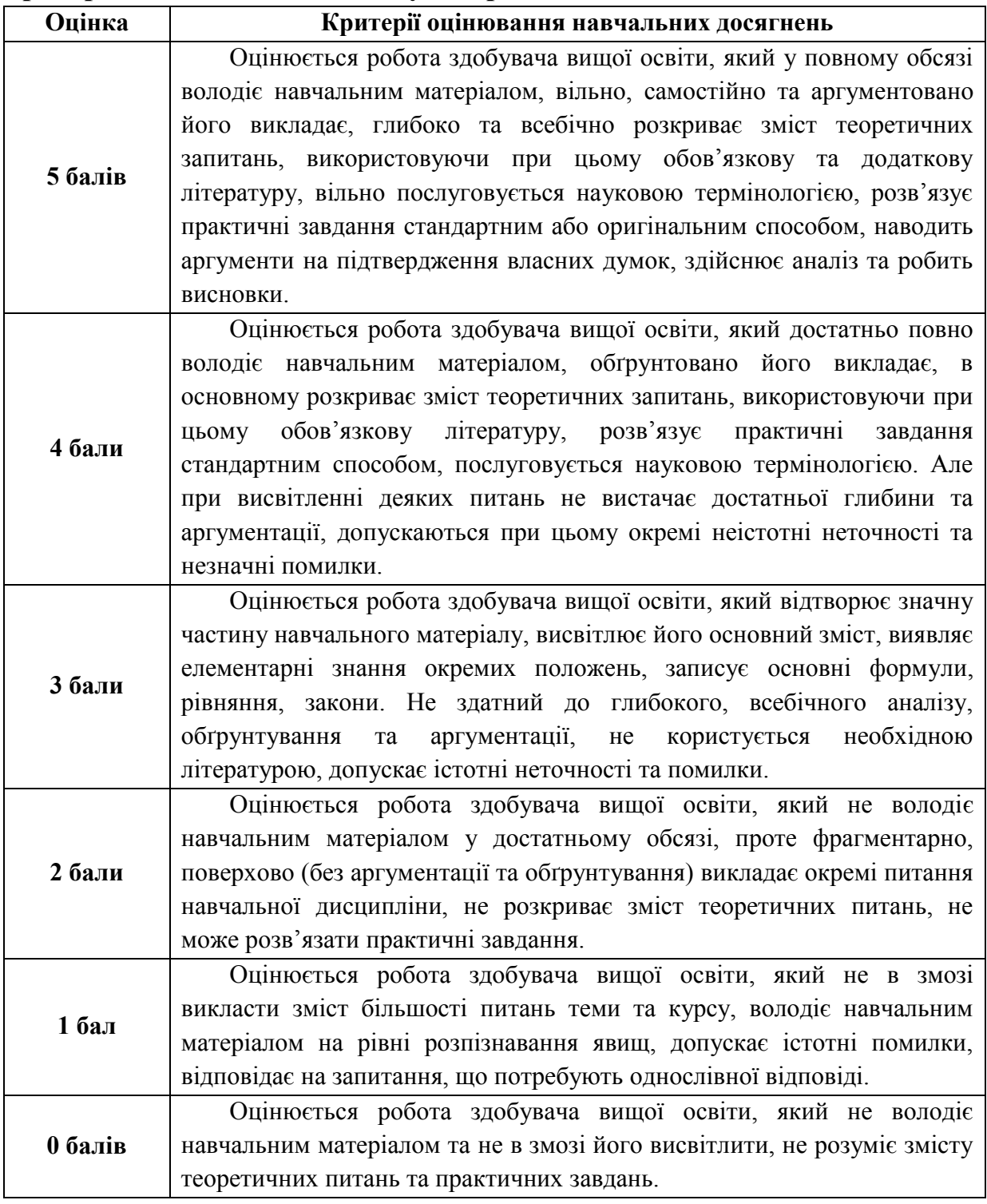

#### **Критерії оцінювання під час аудиторних занять**

#### **Критерії оцінювання індивідуальних завдань**

Максимальна кількість балів за виконання будь-якого з видів індивідуальних завдань складає 5 балів.

Оцінювання доповіді (реферату) здійснюється за такими критеріями: самостійність та оригінальність дослідження, виконання поставлених автором завдань, здатність здійснювати узагальнення на основі опрацювання теоретичного матеріалу та відсутність помилок при оформленні цитування й посилань на джерела.

Індивідуальне завдання є обов'язковим для виконання.

### **Критерії оцінювання модульної контрольної роботи**

Форма проведення МКР – **письмова (тест).**

*МКР складається з 40 тестових завдань:* 

 30 завдань достатнього рівня складності (вибір однієї правильної відповіді з чотирьох запропонованих);

 10 завдань високого рівня складності (дописати правильну відповідь).

За правильну відповідь на одне тестове завдання вступник отримує

 по 0,5 бали для завдань достатнього рівня (1-30 завдання) якщо відповідь дана правильно;

 по 1,5 бали для завдань високого рівня (31-40 завдання), якщо відповідь дана правильно;

0 балів – за неправильну відповідь.

В сумі за виконання тесту може бути набрано від 0 до 30 балів.

### **Критерії оцінювання під час підсумкового контролю**

Підсумкова оцінка виставляється за результатами поточного та проміжного контролю.

# **7. ІНСТРУМЕНТИ, ОБЛАДНАННЯ ТА ПРОГРАМНЕ ЗАБЕЗПЕЧЕННЯ, ВИКОРИСТАННЯ ЯКИХ ПЕРЕДБАЧАЄ НАВЧАЛЬНА ДИСЦИПЛІНА**

Викладання дисципліни (проведення лекцій і лабораторних занять) передбачає аудиторію з мультимедійною дошкою або мультипроектором, комп'ютерами з вільним доступом до Інтернет. Кількість робочих станцій має відповідати кількості студентів у підгрупі.

# **8. РЕКОМЕНДОВАНІ ДЖЕРЕЛА ІНФОРМАЦІЇ**

### *8.1. Основні джерела*

1. Комп'ютерна графіка : навчальний посібник : в 2-х кн.1. для студентів спеціальності 151 «Автоматизація та комп'ютерноінтегровані технології» / Укладачі : Тотосько О.В., Микитишин А.Г., Стухляк П.Д.

Тернопіль : Тернопільський національний технічний університет імені Івана Пулюя, 2017 –304 с.

- 2. Маценко В.Г. Комп'ютерна графіка: Навчальний посібник. Чернівці: Рута, 2009 – 343 с.
- 3. Пічугін М. Ф. Комп'ютерна графіка : навч. посіб. / М. Ф. Пічугін, І. О. Канкін, В. В. Воротніков – К. : «Центр учбової літератури», 2013. – 346 с.
- 4. Робота в програмі Adobe Photoshop (конспекти уроків виробничого навчання) К.:ДНЗ «ЦПО ІТПД», 2016. 84 с.
- *8.2. Допоміжні джерела*
	- 1. Василюк А. С. Комп'ютерна графіка: навчальний посібник / А. С. Василюк, Н. І. Мельникова. Львів: Видавництво Львівської політехніки, 2016. 308 с.
	- 2. Кащеєв Л. Б. Інформатика. Основи комп'ютерної графіки: Навчальний посібник / Л. Б. Кащеєв, С. В. Коваленко. Харків: Видавництво «Ранок», 2011. 160 с.
	- 3. Новожилова М.В., Мироненко В.В. Комп'ютерна графіка. Частина1: Навчально-методичний посібник. Х.: ХНУБА, 2015. 60 с.
- *8.3. Інтернет-ресурси*
	- 1. <http://psand.ru/> Самовчитель з Photoshop CS5 і CS6 для початківців
	- 2. <http://www.lessonsphotoshop.ru/photoshop2/Vvedenie/Index1.htm> Самовчитель Photoshop
	- 3. <https://inkscape.org/> безкоштовна програма Inkscape
	- 4. <https://online-photoshop.org/> Photoshop Online
	- 5. [https://snz.claw.ru/kategorii/corel-draw/illjustrirovannij-samouchitel--po](https://snz.claw.ru/kategorii/corel-draw/illjustrirovannij-samouchitel--po-corel-draw.html)[corel-draw.html](https://snz.claw.ru/kategorii/corel-draw/illjustrirovannij-samouchitel--po-corel-draw.html) – Ілюстрований самовчитель з Corel Draw
	- 6. <https://www.canva.com/> безкоштовна онлайн-платформа для дизайну
	- 7. [https://www.cleverbrush.com/](https://www.cleverbrush.com/%20–)  безкоштовна програма Clever Brush Editor